## **Development and structure of the PARI library**

**Karim Belabas** http://pari.math.u-bordeaux.fr/

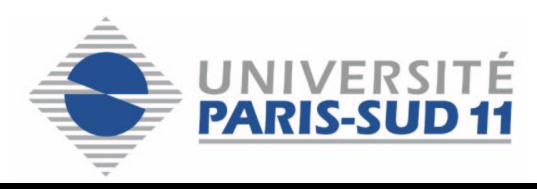

PARI/GP Workshop  $(13-17/09/2004)$  - p. 1/11

This talk focuses on the current development version of the PARI library (2-2-8, to be released), freely available from anonymous CVS (Concurrent Version System), see

http://pari.math.u-bordeaux.fr/CVS.html

- Uniformize, clean up, improve with respect to speed, memory use, and reliability.
- User-driven and application-driven development. Priority: clearing significant bottlenecks for applications to algebraic number theory (factoring polynomials over finite fields, linear algebra in large dimensions, subresultants and gcds).
- Devise algorithms and experiment with them, usually after quick prototyping in GP.
- Document what is there, including algorithms used and references.
- Having fun!
- ECM (1.x.x, Bernardi)
- MPQS (2.0.9, Papanikolaou, Roblot, based on LiDIA code)
- Pollard-Brent  $\rho$ , general factorization driver (2.0.10, Niklasch)
- ECM-rewrite (2.0.12) (Niklasch)
- SQUFOF (2.0.21, Niklasch)
- countless MPQS/ECM/ $\rho$ -tunings (Niklasch)

To be done: double large prime variation in MPQS, Montgomery arithmetic in ECM,  $\rho$ , primality tests...

Apart from high-level modules (number fields, elliptic curves, primality and factorization) and specialized ones (gp-specific, graphisms), the PARI library has five basic components

- Input/Output and memory management.
- Kernel: the 4 basic operations  $+, -, *, /$  (the last one having many variants)
- Polynomial arithmetic
- Linear algebra
- **Transcendental functions**

Results are allocated sequentially on a huge (e.g. 10MB) connected chunk of preallocated memory, the PARI stack. It is the user's responsibility to

- ensure allocated stack is large enough (otherwise The PARI stack overflows!).
- collect garbage, once in a while or systematically.

```
\bullet save/restore :
pari_sp ltop = avma; /* save stack pointer */
avma = ltop; /* restore it. Erase accumulated data */
```
- save/copy/restore/copy: pari\_sp ltop =  $avma$ ; /\* save stack pointer \*/ GEN a, b, c, d; /\* will hold objects to be preserved  $*/$ gerepileall(ltop, 4,  $\&a,\&b,\&c,\&d$ ); /\* clean up \*/
- save/copy/restore: when data and garbage both connected. Saves one copy but not always applicable. And more prone to user error.

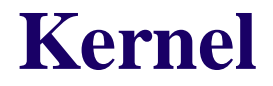

Implements mostly the 4 operations :  $+, -, *, /$ 

- Level 0 : operations on longs, e.g. add11 (add two unsigned longs and possibly set <sup>a</sup> carry bit). Mostly assembly and inlined routines.
- $\bullet\,$  Level 1 : operations on  ${\tt t\_INTS}$ , e.g.  ${\tt addii},$   ${\tt t\_REALS},$   ${\tt e.g.}\,$   ${\tt addrr},$  and combinations of these, e.g. mpadd. Currently two versions : native and GMP (mpn level).
- Level 2 : operations on polynomials and vector/matrices with coefficients in a specified ring, e.g.Flx\_add, FpX\_add, ZX\_add, FpM\_mul, FpM\_FpV\_mul, etc.
- Level 3 : generic operations, e.g. gadd, gmul.

Function names are built by concatenating the "types" of the arguments, then an operation. A "type" name is a base ring followed by a letter indicating the structure : e.g. X for univariate polynomials, V for vectors, M for matrices, Q for classes in a polynomial quotient ring. Base rings are

F1 :  $\mathbb{Z}/l\mathbb{Z}$  where l is a small integer, not necessarily prime. Implemented using ulongs

Fp :  $\mathbb{Z}/p\mathbb{Z}$  where p is a t\_INT, not necessarily prime. Implemented as t\_INTs  $z, 0 \leqslant z < p$ .

Fq :  $\mathbb{Z}[X]/(p, T(X))$ , p a t\_INT, T a t\_POL with Fp coefficients or NULL. Implemented as  $t_POLs z$  with Fp coefficients,  $deg(z) < deg T$ .

 $Z$ : the integers  $\mathbb Z$ , implemented as  $t$ \_INTs.

- $z$ : the integers  $\mathbb{Z}$ , implemented using longs
- $Q$  : the rational numbers  $Q$ , implemented as  $t_I$ INTs and  $t_F$ RACs.

 $Rg$ : a commutative ring, whose elements can be gadd-ed,  $g_{mu}l$ -ed, etc.

Many specialized routines are built on top of these basic ones, e.g. FpM\_ker, FpY\_FpXY\_resultant. And then of course, all high-level routines eventually call such functions.

While programming with the PARI library, everything may be emulated by generic routines and higher-level types such as t\_POLMODs, t\_INTMODs. At a significant cost, in time and space.

To be done: implement asymptotically fast(er) algorithms, where that would make a difference to intended applications. Tighter interfaces with GMP.

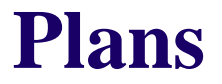

- Release a new stable version (2.1 was released in 2000)
- Replace the GP parser by GP2C (Problem : cannot maintain backward compatibility)
- Tighter integration with GMP (real arithmetic), fix transcendental functions (too slow).
- Screen crucial individual routines and algorithms to detect problems and inefficiencies.
- Document all PARI routines, add examples to all GP functions, write specialized test suites.
- Add selected useful algorithms. Either as new C code modules, or as GP scripts.